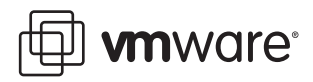

# **Performance Counters**

VMware® Infrastructure 3 SDK

ESX has been instrumented using an extensive system of counters that collect data at runtime about performance for all aspects of the system—CPU, disk, memory, network, and so on. The data in the counters is accessible through the PerformanceManager managed object. PerformanceManager also allows you to modify the interval over which data is collected.

A complete description of how to use the PerformanceManager managed object can be found in *VMware Infrastructure SDK Programming Guide*. Refer to that document for more information about working with performance counters.

This technical note provides additional information about performance counters available in ESX. The following tables provide information on commonly used performance counters. Each table contains the following columns:

- **Name**—name of the counter.
- **Entity**—managed objects from which the performance counter is collected, for example, VirtualMachine or ResourcePool. The performance counter is collected for each device (CPU, NIC, and so on), for each instance of the managed object, or for both.
- **Unit/Description**—the unit of the performance counter, for example, milliseconds, KB, or percentage.
- **Example**—an example or illustration of the performance counter.
- **Additional Information**—any additional notes about the performance counter.

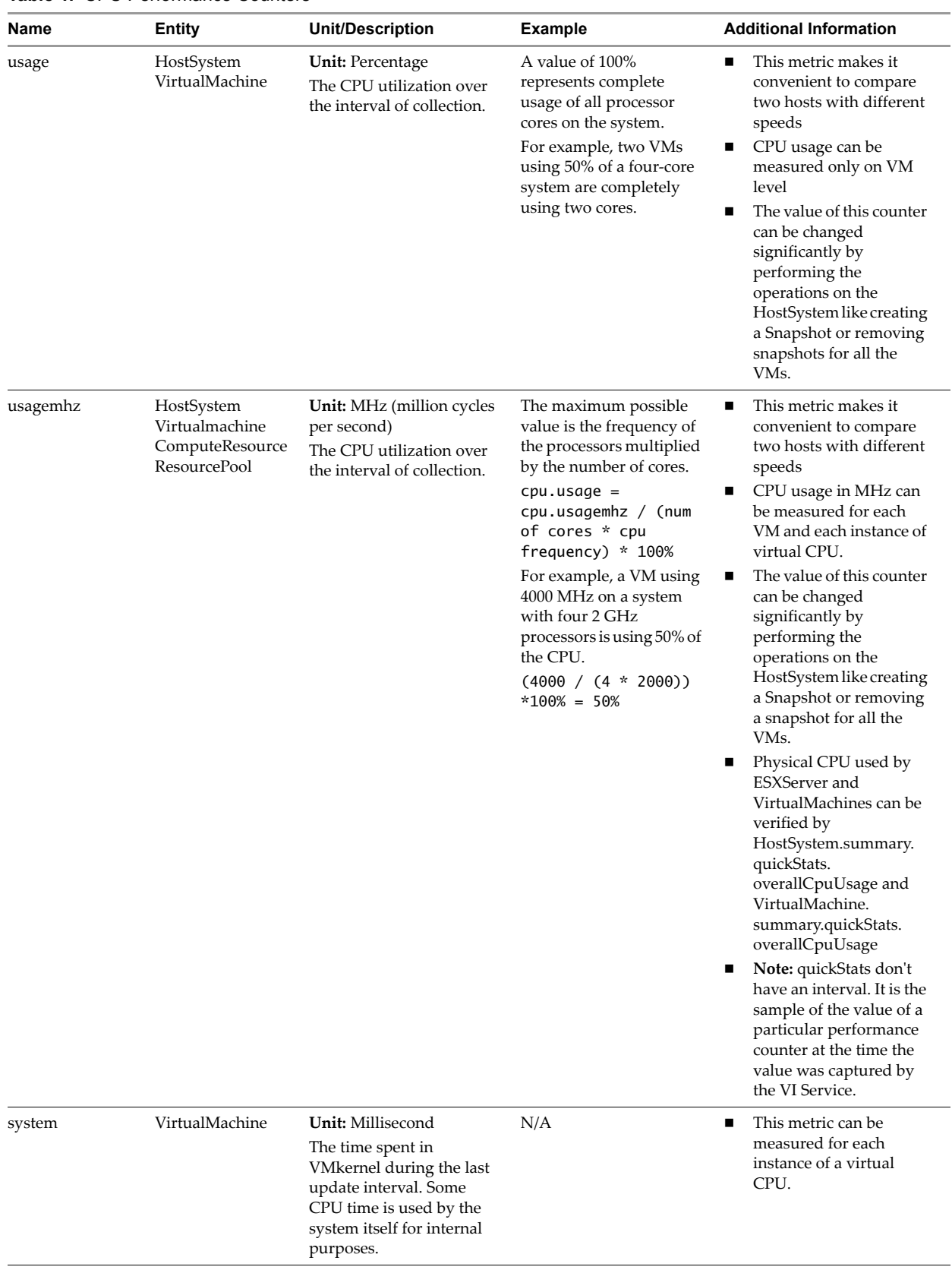

#### **Table 1.** CPU Performance Counters

| <b>Name</b> | Entity                       | <b>Unit/Description</b>                                                                                                    | <b>Example</b>                                                                                                    | <b>Additional Information</b>                                                                                                    |
|-------------|------------------------------|----------------------------------------------------------------------------------------------------|----------------------------------------------------------------------------------------------------|----------------------------------------------------------------------------------------------------|
| wait        | VirtualMachine               | <b>Unit:</b> Milliseconds<br>The time spent waiting for<br>hardware or VMkernel<br>lock thread locks during<br>the last update interval.                                                                                          | N/A                                                                                                    | This metric can be<br>■<br>measured for each<br>instance of a Virtual<br>CPU.                                                                                                    |
| ready       | VirtualMachine               | Unit: Milliseconds<br>The time to spend waiting<br>for CPU(s) to become<br>available in the past<br>update interval.                                                                                                    | The total time for a<br>Virtual Machine that has<br>been spent in the ready<br>state can be found by the<br>average for the total<br>number of virtual CPUs.<br>$%$ ready =<br>$(readyTime * 100)$ /<br>statsIntervalPeriod<br>InMilliSeconds | This metric can be<br>п<br>measured for each<br>instance of virtual CPU.<br>Sometimes, the %ready<br>■<br>goes over 100. That<br>signifies that the VM is<br>starving and does not<br>have access to the CPU.<br>However, it is fine if this<br>value goes above 100<br>only for a short period of<br>time. If %ready is above<br>100 for a considerable<br>amount of time, then as<br>VM has been starving<br>for too long a period.<br>The cpu.ready counter is<br>п<br>reported per CPU<br>instance |
| extra       | VirtualMachine               | Unit: Milliseconds<br>The time above the<br>statically calculated<br>entitlement. Entitlement is<br>the share of processing<br>time that a virtual machine<br>should get as a result of its<br>vCPU count and assigned<br>shares. | N/A                                                                                                    | This metric can be<br>measured for each<br>instance of a virtual<br>CPU.                                                                                                    |
| used        | HostSystem<br>VirtualMachine | <b>Unit:</b> Milliseconds<br>CPU used.                                                                                                    | N/A                                                                                                    | This metric can be<br>$\blacksquare$<br>measured for each<br>instance of a virtual<br>CPU.                                                                                                    |

**Table 1.** CPU Performance Counters

#### **Table 1.** CPU Performance Counters

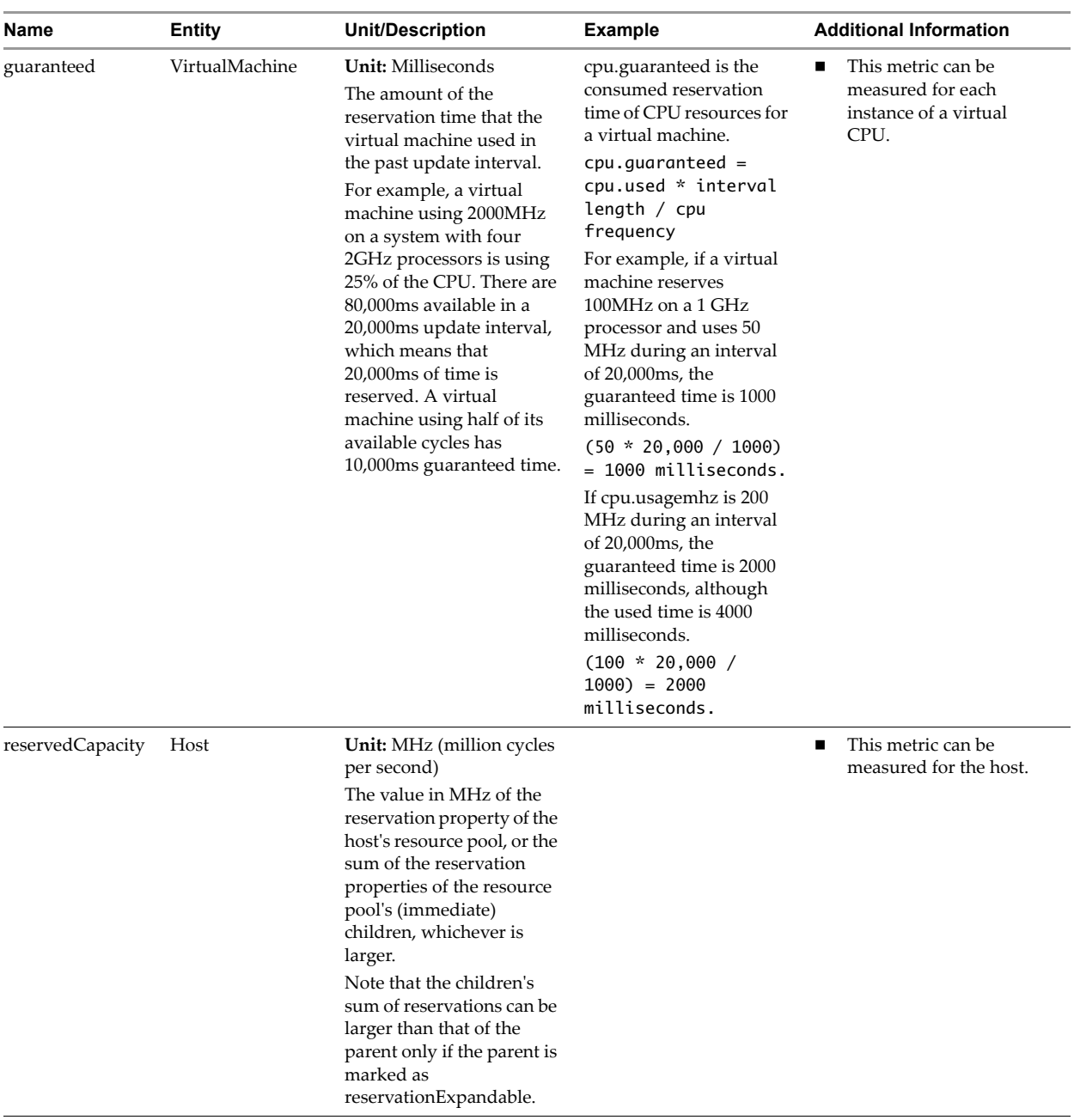

| Name               | <b>Entity</b>                                    | <b>Unit/Description</b>                                                                                                    | <b>Example</b>                                                                                                    | <b>Additional Information</b>                                                                                                  |
|--------------------|--------------------------------------------------|----------------------------------------------------------------------------------------------------|----------------------------------------------------------------------------------------------------|----------------------------------------------------------------------------------------------------|
| kernelwritelatency | HostSystem<br>VirtualMachine<br>(per disk basis) | <b>Unit:</b> Milliseconds<br>The average time spent in the<br>ESX Server VMKernel per<br>write or the overhead<br>introduced by the VMKernel.<br>This counter can be calculated<br>as:<br>Kernel Write Latency =<br>Total Wrirte Latency -<br>Device Write Latency. | G-----K-----H-----D<br>$ ------> $<br>Kernel Write Latency<br>G-Guest O/S<br>$\blacksquare$<br>K-Kernel<br>$\blacksquare$<br>$H - HBA$<br>п<br>D-Device<br>п | N/A                                                                                                    |
| devicewritelatency | HostSystem<br>Virtualmachine<br>(per disk basis) | <b>Unit:</b> Milliseconds<br>The average time taken to<br>complete a write from the<br>physical device. That is, the<br>time from the HBA to service<br>an IO request.                                                                                              | G------K------H------D<br>$ ----->$<br>Device Write Latency<br>$G -$ Guest O/S<br>■<br>K-Kernel<br>г<br>$H - HBA$<br>п<br>D-Device<br>г                      | N/A                                                                                                    |
| totalWriteLatency  | HostSystem<br>VirtualMachine<br>(per disk basis) | <b>Unit:</b> Milliseconds<br>The average amount of time<br>taken for a write from the<br>perspective of a guest<br>operating system.                                                                                                    | $G---K---H----D$<br> ----------------> <br>Total Write Latency<br>$G -$ Guest O/S<br>K-Kernel<br>$H - HBA$<br>D-Device                                       | This metric can be<br>■<br>calculated as the<br>sum of Kernel Write<br>Latency and<br><b>Physical Device</b><br>Write Latency. |
| read               | HostSystem<br>VirtualMachine<br>(per disk basis) | Unit: KBps<br>The disk read rate. It indicates<br>the amount of data read in the<br>performance interval.                                                                                                    | N/A                                                                                                    | This metric can be<br>■<br>calculated by<br>multiplying<br>blocksRead and<br>blockSize.                                        |
| write              | HostSystem<br>VirtualMachine<br>(per disk basis) | Unit: KBps<br>The disk write rate. It indicates<br>the amount of data written to<br>disk in the performance<br>interval                                                                                                    | N/A                                                                                                    | This metric can be<br>■<br>calculated by<br>multiplying<br>blocksWritten and<br>blockSize.                                     |
| usage              | HostSystem<br>VirtualMachine<br>(per disk basis) | Unit: KBps<br>The sum of Disk Read and<br>Disk Write on all disks<br>instances of the host or virtual<br>machine, as applicable to two<br>entities host and virtual<br>machines.                                                                                    | N/A                                                                                                    | For hosts, this metric<br>■<br>can be represented<br>on a per Virtual<br>Machine basis as a<br>stacked graph.                  |

**Table 2.** Disk Performance Counters

| HostSystem<br>VirtualMachine<br>ResourcePool | Unit: KB<br>The total amount of<br>memory that has been<br>swapped in or read from<br>the swap space. | A VM has 200MB of<br>target memory that must<br>be swapped out. In this<br>case:<br>swaptarget = 200000        | N/A                                                                                                    |
|----------------------------------------------|----------------------------------------------------------------------------------------------------|----------------------------------------------------------------------------------------------------|----------------------------------------------------------------------------------------------------|
| HostSystem<br>Virtualmachine<br>ResourcePool | Unit: KB<br>The total amount of pages<br>(physical) that have been<br>written to the swap space.      | Suppose that the VM<br>swaps out 100 MB, then<br>swaps in 30MB, and later<br>swaps out 50 MB. In this<br>case: | N/A                                                                                                    |
| VirtualMachine<br>ResourcePool               | Unit: KB<br>The amount of memory<br>that can be swapped.                                              | swapin $=$ 30000<br>swapped $= 120000$<br>$(100MB - 30 MB + 50 MB)$                                            | N/A                                                                                                    |
| VirtualMachine<br>ResourcePool               | Unit: KB<br>The amount of memory<br>that is swapped.                                                  | swapout $= 150000$<br>(100MB+50MB which is<br>the cumulative memory<br>that has been swapped<br>out)           | N/A                                                                                                    |
| HostSystem<br>ComputeResource                | Unit: KB<br>The amount of unreserved<br>swap space.                                                   | N/A                                                                                                    | This counter is available to<br>■<br>ESX 2.x where a single<br>swap file is used for all<br>virtual machines. On ESX<br>3.x and beyond a swap file<br>is generated on a per<br>virtual machine basis and<br>there is no need for this<br>counter. |
| HostSystem<br>ComputeResource                | Unit: KB<br>The amount of memory<br>used for swap space.                                              | N/A                                                                                                    | This metric can be referred<br>to as the number of<br>physical pages that have<br>been swapped.                                                                                                    |
| HostSystem<br>VirtualMachine<br>ResourcePool | Unit: KB<br>The total amount of<br>ballooned memory.                                                  | N/A                                                                                                    | This metric can be referred<br>п<br>to as the amount of<br>memory reclaimed due to<br>ballooning. It uses<br>machine pages rather than<br>physical pages because<br>ballooned pages are 1:1<br>mapped.                                            |
| HostSystem<br>VirtualMachine<br>ResourcePool | Unit: KB<br>The amount of memory<br>that is not free.                                                 | N/A                                                                                                    | For VirtualMachine:<br>The amount of host<br>memory consumed by the<br>virtual machine for guest<br>memory.                                                                                                    |
|                                              |                                                                                                    |                                                                                                    | For HostSystem:<br>This counter can be<br>calculated as:                                                                                                    |
|                                              |                                                                                                    |                                                                                                    | total memory of host -<br>free memory                                                                                                    |
|                                              |                                                                                                    |                                                                                                    | It includes memory<br>п<br>reserved for the service<br>console. Note that the<br>entire memory reserved<br>for the service console is<br>considered as used here.<br>This counter refers to the<br>$\blacksquare$                                 |
|                                              |                                                                                                    |                                                                                                    |                                                                                                    |

**Table 3.** Memory Performance Counters

### **Retrieving Performance Data**

The following steps outline the basic process for retrieving the performance data using the VI Perl Toolkit. For full code, please refer to ["Full Listing of viperformance.pl"](#page-7-0) on page 8. You may also refer the performance samples shipped with the VI Perl Toolkit.

- 1 Get a Managed Object Reference to a Performance Manager
	- my \$perfmgr\_view = Vim::get\_view(mo\_ref => Vim::get\_service\_content()->perfManager);
- 2 Get Performance Metric IDʹs using QueryAvailablePerfMetric which retrieves available performance metrics for the specified Managed Entity between the optional beginTime and endTime

```
 my $availmetricid = $perfmgr_view->QueryAvailablePerfMetric(entity => $entity);
```
3 Create a Filtered List of Performance Metric IDʹs for the desired type, using the GroupInfo. In this example, type is set to "cpu", but you could also set the type to "disk" to retrieve disk metrics or "mem" to retrieve memory metrics.

```
my $type = "cpu";
    my $counters;
    my @filtered_list;
    my $perfCounterInfo = $perfmgr_view->perfCounter;
    foreach (@$perfCounterInfo) {
      my \text{key} = \text{L} \rightarrow \text{key};
      $all\_counters~>> {$key } = $_;
      my \text{group\_info} = \text{L} \rightarrow \text{groupInfo};
       if ($group_info->key eq $type) {
          $counters->{ $key } = \_;
       } 
    }
    foreach (@$availmetricid) {
       if (exists $counters->{$_->counterId}) {
          my $metric = PerfMetricId->new (counterId => $_->counterId,
                                                  instance => (Opts::get_option('instance') || ''));
           push @filtered_list, $metric;
       }
    }
```
4 Create PerfQuerySpec, passing the managed entity, for which the performance data has to be retrieved, filtered list of performance metric idʹs, intervalId, maxSample incase of real‐time data

```
$perf_query_spec = PerfQuerySpec->new(entity => $host,
                                              metricId => @filtered_list,
                                               'format' => 'csv',
                                              intervalId => shift @$intervals,
                                              maxSample => Opts::get_option('samples'));
```
5 Invoke QueryPerf, passing the PerfQuerySpec created above, for fetching the performance statistics.

```
$perf_data = $perfmgr_view->QueryPerf( querySpec => $perf_query_spec);
```
6 Print the values fetched by the QueryPerf

```
 foreach (@$perf_data) {
    Display $_->value
```
}

## <span id="page-7-0"></span>**Full Listing of viperformance.pl**

```
#!/usr/bin/perl -w
#
# Copyright (c) 2007 VMware, Inc. All rights reserved.
use strict;
use warnings;
use FindBin;
use lib "$FindBin::Bin/../";
use VMware::VIRuntime;
use AppUtil::HostUtil;
use AppUtil::VMUtil;
$SIG{_\lnot} = sub{Ultil::disconnect};
$Util::script_version = "1.0";
sub retrieve_performance;
my %opts = (
    'host' \Rightarrow {
      type \Rightarrow "=s".
       help \Rightarrow "Name of the host",
       required \Rightarrow 1,
    },
     'countertype' => {
       type \Rightarrow "=s",
        help => "Counter type [cpu | mem | net | disk | sys]",
       required \Rightarrow 1,
    },
    'interval' \Rightarrow {
       type \Rightarrow "=i",
       help \Rightarrow "Interval in seconds",
       required \Rightarrow 0,
    },
     'instance' => {
       type \Rightarrow "=s".
        help => "Name of instance to query",
       required \Rightarrow 0,
    },
     'samples' => {
       type \Rightarrow "=s",
        help => "Number of samples to retrieve",
       required \Rightarrow 0,
       default \Rightarrow 10, },
    'out' \Rightarrow {
       type \Rightarrow "=s",
        help => "Name of file to hold output",
       required \Rightarrow 0,
    },
);
Opts::add_options(%opts);
Opts::parse();
Opts::validate(\&validate);
Util::connect();
my $all_counters;
retrieve_performance();
Util::disconnect();
sub retrieve_performance() {
    my $host = Vim::find_entity_view(view_type => "HostSystem",
```

```
 filter => {'name' => Opts::get_option('host')});
 if (!defined($host)) {
   Util::trace(0,"Host ".Opts::get_option('host')." not found.\n");
    return;
 }
 my $perfmgr_view = Vim::get_view(mo_ref => Vim::get_service_content()->perfManager);
 my @perf_metric_ids = get_perf_metric_ids(perfmgr_view=>$perfmgr_view,
                                              host => $host,
                                              type => Opts::get_option('countertype'));
 my $perf_query_spec;
 if(defined Opts::get_option('interval')) {
    $perf_query_spec = PerfQuerySpec->new(entity => $host,
                                             metricId => @perf_metric_ids,
                                            'format' \Rightarrow 'csv',
                                             intervalId => Opts::get_option('interval'),
                                             maxSample => Opts::get_option('samples'));
 }
 else {
    my $intervals = get_available_intervals(perfmgr_view => $perfmgr_view,
                                               host => $host);
    $perf_query_spec = PerfQuerySpec->new(entity => $host,
                                             metricId => @perf_metric_ids,
                                             'format' => 'csv',
                                             intervalId => shift @$intervals,
                                             maxSample => Opts::get_option('samples'));
 }
 if(defined Opts::get_option('out')) {
    my $filename = Opts::get_option('out');
    open(OUTFILE, ">$filename");
 }
 my $perf_data;
 eval {
     $perf_data = $perfmgr_view->QueryPerf( querySpec => $perf_query_spec);
 };
 if ($@) {
    if (ref($@) eq 'SoapFault') {
       if (ref($@->detail) eq 'InvalidArgument') {
          Util::trace(0,"Specified parameters are not correct");
       }
    }
    return;
 }
 if (! @$perf_data) {
    Util::trace(0,"Either Performance data not available for requested period "
                   ."or instance is invalid\n");
    my $intervals = get_available_intervals(perfmgr_view=>$perfmgr_view,
                                           host \Rightarrow $host);
    Util::trace(0,"\nAvailable Intervals\n");
    foreach(@$intervals) {
      Util::trace(0,"Interval " . $_ . "\n");
    }
    return;
 }
 foreach (@$perf_data) {
    print_log("Performance data for: " . $host->name . "\n");
    my $time_stamps = $_->sampleInfoCSV;
   my \text{values} = \text{L} \rightarrow \text{value}; foreach (@$values) {
       print_counter_info($_->id->counterId, $_->id->instance);
       print_log("Sample info : " . $time_stamps);
      print_log("Value: " . $_->value . "\n");
    }
 }
```
}

```
sub print_counter_info {
   my ($counter_id, $instance) = @;
    my $counter = $all_counters->{$counter_id};
    print_log("Counter: " . $counter->nameInfo->label);
    if (defined $instance) {
       print_log("Instance : " . $instance);
 }
    print_log("Description: " . $counter->nameInfo->summary);
    print_log("Units: " . $counter->unitInfo->label);
}
sub get_perf_metric_ids {
   my %args = @_{-}; my $perfmgr_view = $args{perfmgr_view};
    my $entity = $args{host};
    my $type = $args{type};
    my $counters;
    my @filtered_list;
    my $perfCounterInfo = $perfmgr_view->perfCounter;
    my $availmetricid = $perfmgr_view->QueryAvailablePerfMetric(entity => $entity);
    foreach (@$perfCounterInfo) {
      my \text{key} = \text{L} \rightarrow \text{key};
      $all\_counters->{ $key }= $;
      my \text{Sgroup\_info} = \text{S} \rightarrow \text{groupInfo};
       if ($group_info->key eq $type) {
         $counters->{ $key } = \_;
       } 
    }
    foreach (@$availmetricid) {
       if (exists $counters->{$_->counterId}) {
          #push @filtered_list, $_;
          my $metric = PerfMetricId->new (counterId => $_->counterId,
                                              instance => (Opts::get_option('instance') || ''));
          push @filtered_list, $metric;
       }
    }
    return \@filtered_list;
}
sub get_available_intervals {
   my %args = @;
    my $perfmgr_view = $args{perfmgr_view};
    my $entity = $args{host};
    my $historical_intervals = $perfmgr_view->historicalInterval;
    my $provider_summary = $perfmgr_view->QueryPerfProviderSummary(entity => $entity);
    my @intervals;
    if ($provider_summary->refreshRate) {
       push @intervals, $provider_summary->refreshRate;
 }
    foreach (@$historical_intervals) {
       push @intervals, $_->samplingPeriod;
    }
    return \@intervals;
}
sub validate {
   my $valid = 1; if (Opts::option_is_set('countertype')) {
       my $ctype = Opts::get_option('countertype');
       if(!(($ctype eq 'cpu') || ($ctype eq 'mem') || ($ctype eq 'net')
          || ($ctype eq 'disk') || ($ctype eq 'sys'))) {
          Util::trace(0,"counter type must be [cpu | mem | net | disk | sys]");
         \$valid = 0;
```

```
 }
    }
    if (Opts::option_is_set('out')) {
      my $filename = Opts::get_option('out');
     if ((length($filename) == 0)) {
        Util::trace(0, "\n'$filename' Not Valid:\n$@\n");
        \$valid = 0;
      }
      else {
         open(OUTFILE, ">$filename");
        if ((length($filename) == 0) ||
           !(-e $filename && -r $filename && -T $filename)) {
           Util::trace(0, "\n'$filename' Not Valid:\n$@\n");
           \$valid = 0; }
      }
  }
  return $valid;
}
sub print_log {
   my (\text{$prop}) = \emptyset;
    if (defined (Opts::get_option('out'))) {
       print OUTFILE $prop."\n";
    }
    else {
      Util::trace(0, $prop."\n");
    }
}
_{--}END_{--}=head1 NAME
viperformance.pl - Retrieves performance counters from a host.
=head1 SYNOPSIS
 viperformance.pl [options]
=head1 DESCRIPTION
This VI Perl command-line utility provides an interface to retrieve
performance counters from the specified host. Performance counters
shows these primary attributes: CPU Usage, Memory Usage, Disk I/O Usage,
Network I/O Usage, and System Usage.
=head1 OPTIONS
=head2 GENERAL OPTIONS
=over
=item B<Host>
Required. Name of the host.
=item B<countertype>
Required. Counter type [cpu | mem | net | disk | sys].
=item B<interval>
Optional. Interval in seconds. 
=item B<samples>
Optional. Number of samples to retrieve. Default: 10
```

```
=item B<instance>
```
Optional. Name of instance to query. Default: Aggregate of all instance. Specify '\*' for all the instances.

=item B<out>

Optional. Name of the filename to hold the output.

=back

```
=head1 EXAMPLES
```
Retrieve performance counter for countertype 'cpu' from host 'Host123'

 viperformance.pl --url https://<host>:<port>/sdk/vimService --username myuser --password mypassword --host Host123 --countertype cpu

Retrieve performance counter for countertype 'net' from host 'Host123'. Let the interval be 30 seconds and the number of samples be 3.

```
 viperformance.pl --url https://<host>:<port>/sdk/vimService
                --username myuser --password mypassword
               --host Host123 --countertype net --interval 30
                --samples 3
```
Retrieve performance counter for countertype 'net' from host 'Host123' for cpu instance 1.

 viperformance.pl --url https://<host>:<port>/sdk/vimService --username myuser --password mypassword --host Host123 --countertype net --interval 30 --samples 3 --instance 1

Retrieve performance counter for countertype 'net' from host 'Host123' for all the cpu instances.

 viperformance.pl --url https://<host>:<port>/sdk/vimService --username myuser --password mypassword --host Host123 --countertype net --interval 30 --samples 3 --instance \*

=head1 SUPPORTED PLATFORMS

All operations work with VMware VirtualCenter 2.0.1 or later.

All operations work with VMware ESX Server 3.0.1 or later.

If you have comments about this documentation, submit your feedback to: [docfeedback@vmware.com](mailto:docfeedback@vmware.com)

**VMware, Inc. 3401 Hillview Ave., Palo Alto, CA 94304 www.vmware.com**

Revision yyyymmdd Item: TBD

Copyright © 2008 VMware, Inc. All rights reserved. Protected by one or more of U.S. Patent Nos. 6,397,242, 6,496,847, 6,704,925, 6,711,672, 6,725,289, 6,735,601, 6,785,886,<br>6,789,156,6,795,966, 6,880,022, 6,944,699, 6,961 Virtual SMP and VMotion are registered trademarks or trademarks of VMware, Inc. in the United States and/or other jurisdictions. All other marks and names mentioned herein may be trademarks of their respective companies.